## **Accuracy Assessment Tutorial**

After you make a land cover type map by using the *Manual* or *Computer-aided Land Cover Mapping Protocol* and collect many Land Cover Sample Site data, you are ready to assess the accuracy of your map. Use this *Accuracy Assessment Tutorial* as a guide. There is also an example *Accuracy Assessment Work Sheet* so you can practice first.

Figure BIO-AA-1 illustrates the map making and accuracy assessment process. First, students collect land cover sample site data and make a land cover map. Then, the student map data

Figure BIO-AA-1: Accuracy Assessment Process

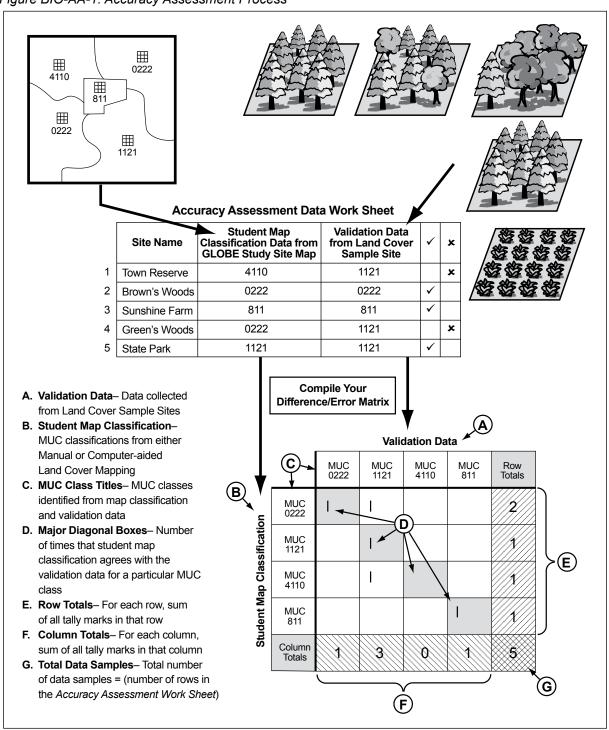

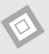

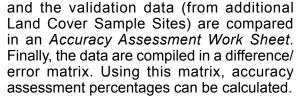

There are several accuracy assessment percentages that can be calculated. They are defined below.

#### **Accuracy Assessment Percentages**

**Overall Accuracy** indicates how well the map identifies all land cover types on the ground.

**Producer's Accuracy** indicates what percentage of the time a particular land cover type on the ground was identified as that land cover type on the map. It expresses how well the map producer identified a land cover type on the map from the satellite imagery data.

User's Accuracy indicates what percentage of the time a particular land cover type on the map is really that land cover type on the ground. It expresses how well a person using the map will find that land cover type on the ground.

#### Helpful Hints:

- For older students or a more mathoriented class, students can follow the Accuracy Assessment Tutorial and create the matrix from the Accuracy Assessment Work Sheet.
- The accuracy assessment can be repeated when more validation data have been collected. The statistical validity of the accuracy assessment matrix improves as more samples are used.
- An accuracy assessment can be performed on only a portion of the map.
- Land Cover Sample Site data, which were not used in the development of the map, are used to create the difference/error matrix.
- Some of the error in a map made from satellite imagery may be related to the fundamental limitation of the satellite image data as a tool in distinguishing land cover classes.

- Ideally, you should have validation samples for every type of land cover in your GLOBE Study Site. It may be desirable to only generate the matrix for the 3-5 most common land cover types.
- Collecting validation data is a time consuming process. It may take numerous classes to put together enough data for a valid matrix.
- Create and rely on your GLOBE learning community to gather enough data for this protocol.
- You can use the Sample Completed Accuracy Assessment Work Sheet for extra practice.
- Doing the Bird Beak Accuracy
   Assessment Learning Activity will help you prepare for this tutorial.

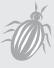

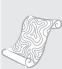

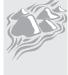

#### Completed Accuracy Assessment Work Sheet

|   | Site Name     | Student Map<br>Classification Data from<br>GLOBE Study Site | Validation Data<br>from Land Cover<br>Sample Site | <b>✓</b> | × |
|---|---------------|-------------------------------------------------------------|---------------------------------------------------|----------|---|
| 1 | Town Reserve  | 4110                                                        | 1121                                              |          | × |
| 2 | Brown's Woods | 0222                                                        | 0222                                              | ✓        |   |
| 3 | Sunshine Farm | 811                                                         | 811                                               | ✓        |   |
| 4 | Green's Woods | 0222                                                        | 1121                                              |          | × |
| 5 | State Park    | 1121                                                        | 1121                                              | ✓        |   |

The first time through this tutorial, use the *Completed Accuracy Assessment Work Sheet* above to follow the steps.

#### What You Need

- Landsat satellite images of the GLOBE Study Site
- Your student classified land cover map
- MUC data from Land Cover Sample Sites
- Accuracy Assessment Work Sheet
- Accuracy Assessment Tutorial
- Pen or pencil
- · Blank paper
- Calculator (optional)
- Ruler/straight edge (optional)

#### What To Do

### 1. Complete the Accuracy Assessment Work Sheet.

- a. Gather the MUC validation data if it has not already been organized for you.
- b. Fill in the *Accuracy Assessment Work Sheet* using the MUC data and your student classified land cover map.
  - Find a land cover type on your map, write the name of the area and its MUC code classification on the Accuracy Assessment Work Sheet.
  - 2. Look through the validation data (Land Cover Sample Site data) to find the MUC classification you recorded when you visited the site. Record this MUC on the Accuracy Assessment Work Sheet.
  - Repeat this process (Steps 1 and 2) until you have covered every area on your student classified land cover map.
- c. Complete the table by putting a "√" when the two MUC classes agree and a "x" when they do not.

#### 2. Build an empty difference/error matrix.

- a. There should be a column and row in the matrix for every MUC Class that occurs on your *Accuracy Assessment Work Sheet*.
- b. Add two extra rows and two extra columns for the titles and totals.

**Note:** The example difference/error matrix is shaded to help show the titles, totals, and data in agreement. There is no need to shade your matrix.

### 3. Label Your Difference/Error Matrix with Titles and MUC Classes

- a. Label the top, "Validation Data."
- b. Label the left side, "Student Map Classification."
- c. Label the columns and rows of the difference/error matrix with your MUC classes from the Accuracy Assessment Work Sheet. Put the MUC classes in the same order from the upper lefthand corner going down (row titles) and across (column titles).

**Note:** The MUC classes in your matrix may be different. This matrix was created using the example *Accuracy Assessment Work Sheet* on the previous page.

- d. Label the last row "Column Totals."
- e. Label the last column, "Row Totals."

|     | MUC | MUC | MUC | MUC |  |
|-----|-----|-----|-----|-----|--|
| MUC |     |     |     |     |  |
| MUC |     |     |     |     |  |
| MUC |     |     |     |     |  |
| MUC |     |     |     |     |  |
|     |     |     |     |     |  |

#### **Validation Data**

|                            |                  | MUC<br>0222 | MUC<br>1121 | MUC<br>4110 | MUC<br>811 | Row<br>Totals |
|----------------------------|------------------|-------------|-------------|-------------|------------|---------------|
| Student Map Classification | MUC<br>0222      |             |             |             |            |               |
|                            | MUC<br>1121      |             |             |             |            |               |
|                            | MUC<br>4110      |             |             |             |            |               |
| ent M                      | MUC<br>811       |             |             |             |            |               |
| Stud                       | Column<br>Totals |             |             |             |            |               |

- 4. Tally each row of data from the completed Accuracy Assessment Work Sheet.
- a. Find the row in your matrix matching the Student Map Classification MUC Class.
   E.g., In the first row of the completed Accuracy Assessment Work Sheet, the

|                            |                  |             | Validation Data |             |            |               |  |  |  |  |
|----------------------------|------------------|-------------|-----------------|-------------|------------|---------------|--|--|--|--|
|                            |                  | MUC<br>0222 | MUC<br>1121     | MUC<br>4110 | MUC<br>811 | Row<br>Totals |  |  |  |  |
| Student Map Classification | MUC<br>0222      |             |                 |             |            |               |  |  |  |  |
|                            | MUC<br>1121      |             |                 |             |            |               |  |  |  |  |
|                            | MUC<br>4110      |             |                 |             |            |               |  |  |  |  |
| ent Ma                     | MUC<br>811       |             |                 |             |            |               |  |  |  |  |
| Stud                       | Column<br>Totals |             |                 |             |            |               |  |  |  |  |

c. Put a tally mark (1) in the box where the row and column overlap.

|                            |                  |             | <u>Validation Data</u> |             |            |               |  |  |  |  |
|----------------------------|------------------|-------------|------------------------|-------------|------------|---------------|--|--|--|--|
|                            |                  | MUC<br>0222 | MUC<br>1121            | MUC<br>4110 | MUC<br>811 | Row<br>Totals |  |  |  |  |
| Student Map Classification | MUC<br>0222      |             |                        |             |            |               |  |  |  |  |
|                            | MUC<br>1121      |             |                        |             |            |               |  |  |  |  |
|                            | MUC<br>4110      |             | I                      |             |            |               |  |  |  |  |
| ent Ma                     | MUC<br>811       |             |                        |             |            |               |  |  |  |  |
| Stud                       | Column<br>Totals |             |                        |             |            |               |  |  |  |  |

#### 5. Calculate Totals

**a.** Calculate Row Totals – For each row, add up all tally marks in the row and put that value in the Row Total box for that row.

|                            |                  |             | Validation Data |             |            |               |  |  |  |
|----------------------------|------------------|-------------|-----------------|-------------|------------|---------------|--|--|--|
|                            |                  | MUC<br>0222 | MUC<br>1121     | MUC<br>4110 | MUC<br>811 | Row<br>Totals |  |  |  |
| ation                      | MUC<br>0222      | I           | _               |             |            | 2             |  |  |  |
| Student Map Classification | MUC<br>1121      |             | _               |             |            |               |  |  |  |
| ıp Cla                     | MUC<br>4110      |             | _               |             |            |               |  |  |  |
| ent Ma                     | MUC<br>811       |             |                 |             | I          |               |  |  |  |
| Stud                       | Column<br>Totals |             |                 |             |            |               |  |  |  |

- Student Map Classification MUC class is 4110.
- b. Find the column in your matrix matching the Validation Data MUC Class.
   E.g., In the first row of the completed Accuracy Assessment Work Sheet, the Validation Data MUC Class is 1121.

|                |                  |             | Validation Data |             |            |               |  |  |
|----------------|------------------|-------------|-----------------|-------------|------------|---------------|--|--|
|                |                  | MUC<br>0222 | MUC<br>1121     | MUC<br>4110 | MUC<br>811 | Row<br>Totals |  |  |
| Classification | MUC<br>0222      |             |                 |             |            |               |  |  |
| ssific         | MUC<br>1121      |             |                 |             |            |               |  |  |
| ap Cla         | MUC<br>4110      |             |                 |             |            |               |  |  |
| Student Map    | MUC<br>811       |             |                 |             |            |               |  |  |
| Stud           | Column<br>Totals |             |                 |             |            |               |  |  |

d. Repeat these steps to tally all rows of data in your Accuracy Assessment Work Sheet.

|                            |                  |             | Validation Data |             |            |               |  |  |  |
|----------------------------|------------------|-------------|-----------------|-------------|------------|---------------|--|--|--|
|                            |                  | MUC<br>0222 | MUC<br>1121     | MUC<br>4110 | MUC<br>811 | Row<br>Totals |  |  |  |
| Student Map Classification | MUC<br>0222      | Ι           | -               |             |            |               |  |  |  |
|                            | MUC<br>1121      |             | _               |             |            |               |  |  |  |
|                            | MUC<br>4110      |             | _               |             |            |               |  |  |  |
|                            | MUC<br>811       |             |                 |             | I          |               |  |  |  |
| Stude                      | Column<br>Totals |             |                 |             |            |               |  |  |  |

**b.** Calculate Column Totals – For each column, add up all tally marks in the column and put that value in the Column Total box for that column.

|                            |                  |             | Validation Data |             |            |               |  |  |  |
|----------------------------|------------------|-------------|-----------------|-------------|------------|---------------|--|--|--|
|                            |                  | MUC<br>0222 | MUC<br>1121     | MUC<br>4110 | MUC<br>811 | Row<br>Totals |  |  |  |
| ation                      | MUC<br>0222      | _           | I               |             |            | 2             |  |  |  |
| Student Map Classification | MUC<br>1121      |             | I               |             |            | 1             |  |  |  |
| ap Cla                     | MUC<br>4110      |             | I               |             |            | 1             |  |  |  |
| ent Ma                     | MUC<br>811       |             |                 |             | I          | 1             |  |  |  |
| Stud                       | Column<br>Totals | 1           |                 |             |            |               |  |  |  |

#### c. Total Data Samples

Add up the *Row Totals* boxes. 2 + 1 + 1 + 1 = 5Add up the *Column Totals* boxes. 1 + 3 + 0 + 1 = 5The sum of the column totals should equal the sum of the row totals. This should be equal to the total number of data samples (rows) on your *Accuracy Assessment Work Sheet*.

Put this number in the bottom right box (where *Row Totals* and *Column Totals* overlap).

If the sum of the row totals does not equal the sum of the column totals, recheck your math and tallies.

|                            |                  |             | Validation Data |             |            |               |  |  |  |
|----------------------------|------------------|-------------|-----------------|-------------|------------|---------------|--|--|--|
|                            |                  | MUC<br>0222 | MUC<br>1121     | MUC<br>4110 | MUC<br>811 | Row<br>Totals |  |  |  |
| Student Map Classification | MUC<br>0222      | I           | I               |             |            | 2             |  |  |  |
|                            | MUC<br>1121      |             | I               |             |            | 1             |  |  |  |
|                            | MUC<br>4110      |             | I               |             |            | N             |  |  |  |
|                            | MUC<br>811       |             |                 |             | I          | 1             |  |  |  |
| Stud                       | Column<br>Totals | 1           | 3               | 0           | 1          | 5             |  |  |  |

#### 6. Calculate the Accuracy Assessment Percentages

#### a. Calculate Overall Accuracy

Overall Accuracy = 
$$\frac{\text{sum of major diagonal tallies}}{\text{total number of samples}} \times 100$$

Add the tallies in all the boxes on the major diagonal (shaded) of your matrix except the lower right-hand *Total* box. Divide this sum by the total number of samples (the value in the lower right-hand *total* box). Multiply by 100 to convert it to a percentage.

Overall Accuracy = 
$$\frac{(1+1+0+1)}{5} \times 100 = 60\%$$

#### b. Calculate User's Accuracy

For each MUC class, divide the number of times you correctly identified it (value on major diagonal) by the Row Total for that MUC Class.

E.g., User's Accuracy =  $\frac{1}{2}$  X 100 = 50% for MUC 0222

|                            |                  |             | Validation Data |             |            |               |  |  |  |
|----------------------------|------------------|-------------|-----------------|-------------|------------|---------------|--|--|--|
|                            |                  | MUC<br>0222 | MUC<br>1121     | MUC<br>4110 | MUC<br>811 | Row<br>Totals |  |  |  |
| Student Map Classification | MUC<br>0222      | I           | _               |             |            | 2             |  |  |  |
| ssific                     | MUC<br>1121      |             | _               |             |            | 1             |  |  |  |
| ap Cla                     | MUC<br>4110      |             | I               |             |            | 1             |  |  |  |
| ent Ma                     | MUC<br>811       |             |                 |             | _          | 1             |  |  |  |
| Stud                       | Column<br>Totals | 1           | 3               | 0           | 1          | 5             |  |  |  |
|                            |                  |             |                 |             |            |               |  |  |  |

#### **Validation Data**

|                            |                  | MUC<br>0222 | MUC<br>1121 | MUC<br>4110 | MUC<br>811 | Row<br>Totals |
|----------------------------|------------------|-------------|-------------|-------------|------------|---------------|
| Student Map Classification | MUC<br>0222      | _           |             |             |            | 2             |
|                            | MUC<br>1121      |             | 1           |             |            | 1             |
|                            | MUC<br>4110      |             | I           |             |            | N             |
|                            | MUC<br>811       |             |             |             | I          | 1             |
| Stud                       | Column<br>Totals | 1           | 3           | 0           | 1          | 5             |

#### c. Calculate Producer's Accuracy

| Producer's_ | # correctly identified | — x 100 |
|-------------|------------------------|---------|
| Accuracy _  | Column Total           | — X 100 |

For each MUC class, divide the number of times you correctly identified it (value on major diagonal) by the Column Total for that MUC Class.

E.g., Producer's Accuracy =  ${}^{1}/{}_{1}$  X 100 = 100% for MUC 0222

#### **Validation Data**

|                  | MUC<br>0222                                        | MUC<br>1121                      | MUC<br>4110                                             | MUC<br>811 | Row<br>Totals |
|------------------|----------------------------------------------------|----------------------------------|---------------------------------------------------------|------------|---------------|
| MUC<br>0222      | _                                                  | _                                |                                                         |            | 2             |
| MUC<br>1121      |                                                    | _                                |                                                         |            | 1             |
| MUC<br>4110      |                                                    | -                                |                                                         |            | 1             |
| MUC<br>811       |                                                    |                                  |                                                         | I          | 7             |
| Column<br>Totals | 1                                                  | 3                                | 0                                                       | 7          | 5             |
|                  | MUC<br>1121<br>MUC<br>4110<br>MUC<br>811<br>Column | MUC 1121 MUC 4110 MUC 811 Column | MUC 1121  MUC 1121  MUC 1121  MUC 4110  MUC 811  Column | MUC 1121   | MUC 1121      |

#### For more practice:

# Sample Completed Accuracy Assessment Work Sheet

| No. | Site Name                 | Student Map<br>Classification<br>Data from<br>GLOBE Study<br>Site | Validation<br>Data<br>from Land<br>Cover<br>Sample Sites | <b>√</b> | × |
|-----|---------------------------|-------------------------------------------------------------------|----------------------------------------------------------|----------|---|
| 1   | Woodward's Valley         | 0222                                                              | 1222                                                     |          | × |
| 2   | Bunyan Trail Woodland     | 4213                                                              | 1222                                                     |          | × |
| 3   | State Forest Land         | 0222                                                              | 0222                                                     | ✓        |   |
| 4   | The Woods North of School | 1222                                                              | 1222                                                     | ✓        |   |
| 5   | Brer's Preserve           | 2231                                                              | 2231                                                     | ✓        |   |
| 6   | Shrubland East of Gravel  | 1222                                                              | 2231                                                     |          | × |
| 7   | Nature Conservancy Land   | 2231                                                              | 62                                                       |          | × |
| 8   | Janice Denver's Property  | 4233                                                              | 4213                                                     |          | × |
| 9   | Moosehead Hill            | 4233                                                              | 4233                                                     | ✓        |   |
| 10  | Wetland Behind Food Store | 2231                                                              | 62                                                       |          | × |
| 11  | The Gravel Mine           | 56                                                                | 56                                                       | ✓        |   |
| 12  | Calypso Lake              | 71                                                                | 71                                                       | ✓        |   |
| 13  | Junior's Farm             | 811                                                               | 811                                                      | ✓        |   |
| 14  | St. Augustine Farm        | 811                                                               | 811                                                      | ✓        |   |
| 15  | Johann's Neighborhood     | 91                                                                | 91                                                       | ✓        |   |

#### **MUC Class List**

- 0222 Closed Forest, Mainly Deciduous, Cold-Deciduous with Evergreens, With Evergreen Needle-Leaved Trees
- 1222 Woodland, Mainly Deciduous, Cold-Deciduous with Evergreens, With Evergreen Needle-Leaved Trees
- 2231 Shrubland or Thicket, Mainly Deciduous, Cold-Deciduous, Temperate
- 4213 Herbaceous Vegetation, Medium Tall Graminoid, With Trees Covering 10-40%, Trees: Broad-Leaved Deciduous
- 4223 Herbaceous Vegetation, Medium Tall Graminoid, With Trees Covering <10%, Trees: Broad-Leaved Deciduous
- 4233 Herbaceous Vegetation, Medium Tall Graminoid, With Shrubs, Shrubs: Broad-Leaved Deciduous
- 4313 Herbaceous Vegetation, Short Graminoid, With Trees Covering 10-40%, Trees: Broad-Leaved Deciduous
  - 56 Barren Land, Other
  - 62 Wetland, Palustrine
  - 71 Open Water, Freshwater
  - 811 Cultivated Land, Agriculture, Row Crop and Pasture
  - 823 Cultivated Land, Non-Agriculture, Cemeteries
  - 91 Urban, Residential

### Difference/Error Matrix for "Sample Completed Accuracy Assessment Work Sheet"

#### **Validation Data**

|                            | validation Data  |             |             |             |             |             |           |           |           |            |           |               |
|----------------------------|------------------|-------------|-------------|-------------|-------------|-------------|-----------|-----------|-----------|------------|-----------|---------------|
|                            |                  | MUC<br>0222 | MUC<br>1222 | MUC<br>2231 | MUC<br>4213 | MUC<br>4233 | MUC<br>56 | MUC<br>62 | MUC<br>71 | MUC<br>811 | MUC<br>91 | Row<br>Totals |
|                            | MUC<br>0222      | Ι           | I           |             |             |             |           |           |           |            |           | 2             |
|                            | MUC<br>1222      |             | I           | I           |             |             |           |           |           |            |           | 2             |
|                            | MUC<br>2231      |             |             | I           |             |             |           | II        |           |            |           | 3             |
| ion                        | MUC<br>4213      |             | 1           |             |             |             |           |           |           |            |           | 1             |
| Student Map Classification | MUC<br>4233      |             |             |             | 1           | Ι           |           |           |           |            |           | 2             |
|                            | MUC<br>56        |             |             |             |             |             | I         |           |           |            |           | 1             |
|                            | MUC<br>62        |             |             |             |             |             |           |           |           |            |           | 0             |
|                            | MUC<br>71        |             |             |             |             |             |           |           | _         |            |           | 1             |
|                            | MUC<br>811       |             |             |             |             |             |           |           |           | II         |           | 2             |
|                            | MUC<br>91        |             |             |             |             |             |           |           |           |            | I         | 1             |
|                            | Column<br>Totals | 1           | 3           | 2           | 1           | 1           | 1         | 2         | 1         | 2          | 1         | 15            |

### Accuracy Assessment Percentages for "Sample Completed Accuracy Assessment Work Sheet"

#### **Overall Accuracy**

9 ÷ 15 x 100 = 60%

#### **User's Accuracies**

| MUC   | Calculation | User's   |
|-------|-------------|----------|
| Class |             | Accuracy |
| 0222  | 1 ÷ 2 x 100 | 50%      |
| 1222  | 1 ÷ 2 x 100 | 50%      |
| 2231  | 1 ÷ 3 x 100 | 33%      |
| 4213  | 0 ÷ 1 x 100 | 0%       |
| 4233  | 1 ÷ 2 x 100 | 50%      |
| 56    | 1 ÷ 1 x 100 | 100%     |
| 62    | 0           | NA       |
| 71    | 1 ÷ 1 x 100 | 100%     |
| 811   | 2 ÷ 2 x 100 | 100%     |
| 91    | 1 ÷ 1 x 100 | 100%     |

#### **Producer's Accuracies**

| MUC   | Calculation | User's   |
|-------|-------------|----------|
| Class |             | Accuracy |
| 0222  | 1 ÷ 1 x 100 | 100%     |
| 1222  | 1 ÷ 3 x 100 | 33%      |
| 2231  | 1 ÷ 2 x 100 | 50%      |
| 4213  | 0 ÷ 1 x 100 | 0%       |
| 4233  | 1 ÷ 1 x 100 | 100%     |
| 56    | 1 ÷ 1 x 100 | 100%     |
| 62    | 0 ÷ 2 x 100 | 0%       |
| 71    | 1 ÷ 1 x 100 | 100%     |
| 811   | 2 ÷ 2 x 100 | 100%     |
| 91    | 1 ÷ 1 x 100 | 100%     |

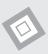

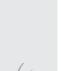

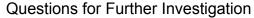

- What could you do to improve your overall accuracy?
- How accurate is your map if someone wanted to find a good place to have a picnic in the woods?
- How accurate is your map if you wanted to see how many times you correctly identified a park or playing field?
- Which were better your producer's or user's accuracies? Why do you think that is?
- How could next year's class use your data to create a better Student Classified Map?

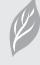

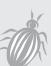

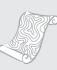

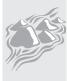

# **Accuracy Assessment**

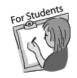

Work Sheet

| No. | Site Name | Student Map Classification from GLOBE Study Site | Validation Data from Land Cover Sample Sites | ✓ | * |
|-----|-----------|--------------------------------------------------|----------------------------------------------|---|---|
| 1   |           |                                                  |                                              |   |   |
| 2   |           |                                                  |                                              |   |   |
| 3   |           |                                                  |                                              |   |   |
| 4   |           |                                                  |                                              |   |   |
| 5   |           |                                                  |                                              |   |   |
| 6   |           |                                                  |                                              |   |   |
| 7   |           |                                                  |                                              |   |   |
| 8   |           |                                                  |                                              |   |   |
| 9   |           |                                                  |                                              |   |   |
| 10  |           |                                                  |                                              |   |   |
| 11  |           |                                                  |                                              |   |   |
| 12  |           |                                                  |                                              |   |   |
| 13  |           |                                                  |                                              |   |   |
| 14  |           |                                                  |                                              |   |   |
| 15  |           |                                                  |                                              |   |   |
| 16  |           |                                                  |                                              |   |   |